## **JumpCloud LDAP Settings for QuikBox CRM**

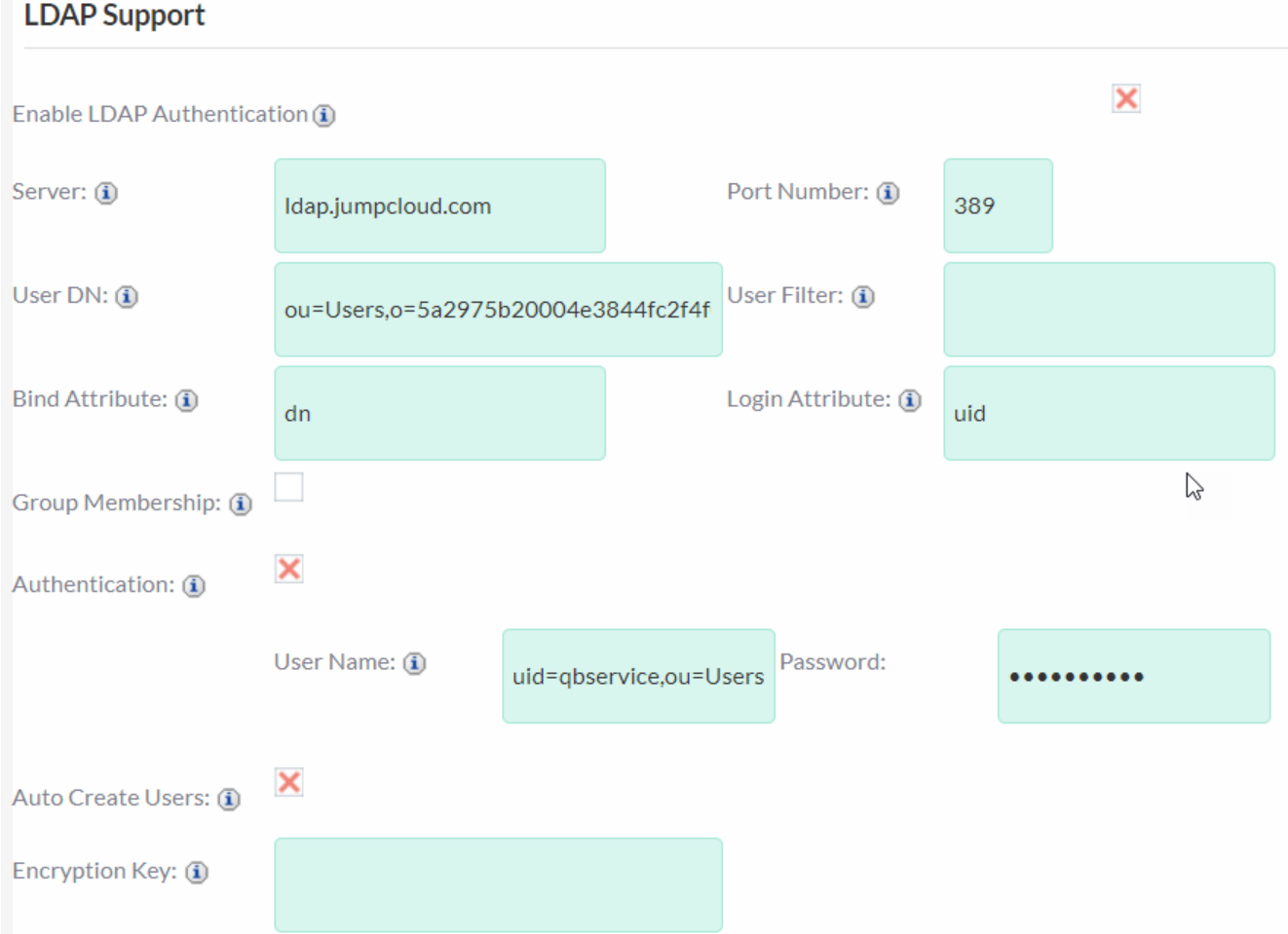

## Server: **ldap.jumpcloud.com**

UserDN:**ou=Users,o=***ORG\_ID***,dc=jumpcloud,dc=com**

Bind Attribute: **dn**

Port Number: **389**

User Filter:

Login Attribute:**uid**

Select Authentication

Username:**uid=qbservice,ou=Users,o=***ORG\_ID***,dc=jumpcloud,dc=com**

Password:**\*\*\*\*\*\*\***

Online URL:<https://support.quikbox.com/article.php?id=154>